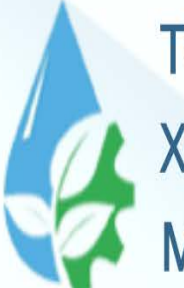

**TOSHKENT IRRIGATSIYA VA QISHLOQ** XO'JALIGINI MEXANIZATSIYALASH **MUHANDISLARI INSTITUTI** 

#### Axborot texnologiyalari va jarayonlarni matematik modellashtirish **FAN:**

Masalalarni tarmoqlanuvchi algoritmlar yordamida dasturlash.

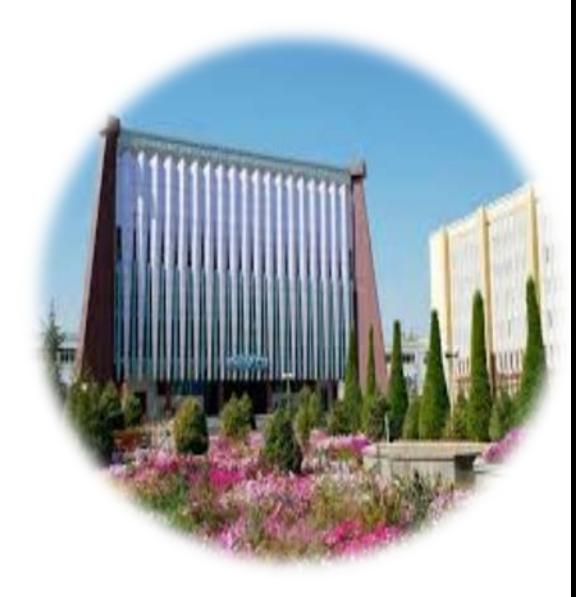

**1.Mutaxassislik masalalarini tarmoqlanuvchi algoritm yordamida dasturlash.** Tarmoqlanuvchi algoritmlarni dasturlashda shartsiz o`tish operatori, shartli o`tish operatori va tanlash operatorlari ishlatiladi. Shartli o`tish operatori**: 1- usul:**

- *if (shart) {operator1;} else {operator2;}*
- **2- usul:**
- *if (shart) {operator1;}*

1- usulda agar shart bajarilsa operator1 xisoblanadi aks holda operator2 xisoblanadi. 2- usulda agar shart bajarilsa operator1? So`ng operator2 xisoblanadi aks holda operator1 xisoblanmasdan operator2 xisoblanadi.

## **Misol:**

Elektr zanjiridagi tok manbai klemmalaridagi kuchlanish U=100 v bo`lib, qarshiliklari R1=5 a va R2=4 a bo`lgan iste'molchilar ketma-ket va parallel ulangan holda tok kuchlari qanday bo`lishini aniqlash dasturini tuzing.

### **Misol dasturi:**

```
# include <iostream>
# include <string>
using namespace std;
int main()
{
```

```
float R1,R2,R,I,U;
```
*string s;*

*cout<<" Tok manbai klemmalaridagi kuchlanishni kiriting:"<<endl; cin>>U;*

*cout<<"Birinchi istemolchi qarshiligini kiriting:"<<endl; cin>>R1; cout<<"Ikkinchi istemolchi qarshiligini kiriting:"<<endl; cin>>R2; cout<<"Istemolchilar ulanish turini kiriting:"<<endl; cin>>s; if(s=="parallel") R=R1\*R2/(R1+R2); if(s=="ketmaket") R=R1+R2; I=U/R; cout<<"Istemolchilar "<<s<<" ulanganda "<<"tok kuchi=" <<I<<endl;* 

*return 0;}*

## **Quyidagi misolni yechish dasturini qaraymiz:** x va q - berilgan son.

 $\overline{\phantom{a}}$  $\mathbb{I}$  $\overline{\mathcal{L}}$  $\begin{array}{c} \hline \end{array}$  $\mathbb{I}$  $\big\{$  $\begin{array}{c} \begin{array}{c} \end{array} \end{array}$ ≥ + =  $\frac{\cos(ax) + e^{-ax^3}}{ax^3}$  agar  $x \geq q$ , agar x < q,  $x^2 + 1$  $\frac{3}{2}$   $\frac{2}{2}$ -ax 2  $3 \Omega$ <sup>2</sup> 3 *x arctgx sin ax Y*

```
#include <iostream>
#include <math.h>
using namespace std;
int main()
{
float a,b,x,y;
a=5.41; b=3;
cout<<"x ning qiymatini kiriting"; cin>>x;
if (x<b) y=pow(sin(a*x*x),3)/sqrt(x*x+1);
else y=(cos(a*x)+exp(-a*pow(x,3))) /(pow(x,2./3) 
+atan(x));
cout<<"\n y="<<y;
}
```
**Shartysiz o'tish operatori** dasturning boshqa qismiga o'tishga imkon beradi. Uning umumiy ko'rinishi quyidagicha: *goto belgi;*

*..*

*..*

# *belgi: operator;*

Bu operator boshqaruvni **belgi** o`rnatilgan operatorga uzatadi. Belgi identifikatordan iborat.

**Tanlash operatori** ( *switch)* bir nechta operatordan birini tanlash yordamida u yoki bu amallardan birinining bajarilishini ta'minlaydi. Tanlash operatorining umumiy ko'rinishi quyidagicha: *switch (ifoda)*

```
case 1-belgi:
  1-operatorlar ketma-ketligi;
break;
case 2-belgi:
  2-operatorlar ketma-ketligi;
break;
```

```
case n-belgi:
```

```
n- operatorlar ketma-ketligi;
break;
```

```
default
```
*...*

```
operatorlar ketma-ketligi;
```
*{*

Bu yerda

- *ifoda -* butun (int) yoki belgi (char) turidagi ifoda;
- *1-doimiy, 2-doimiy, ...,n- doimiy* ifodaning qiymati taqqoslanadigan doimiy qiymatlar. Doimiy qiymatlar butun yoki belgi turida bo'lishi kerak;
- *1-operatorlar ketma-ketligi, 2-operatorlar ketmaketligi, ...,n- operatorlar ketma-ketligi* - belgilarga mos bo`lgan operatorlar ketma-ketligi;
- *default operatorlar ketma-ketligi* ifoda va doimiylarning qiymati o'rtasida hech qanday moslik topilmagan holatda bajariladigan amallar ketmaketligi.

```
Tanlash operatoriga misol:
```

```
# include <iostream>
using namespace std;
int main()
{
int baho;
cin>> baho;
switch(baho)
{
case 2:cout <<"\n yomon";break;
```

```
case 3:cout <<"\n o`rta";break;
case 4:cout <<"\n yahshi";break;
```

```
case 5:cout <<"\n a'lo";break;
```
*default: cout <<"\n baho noto`g`ri kiritilgan";*

```
} }
```